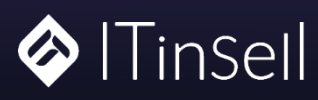

## **OverShip Fonctionnement général – Utilisation de la station**

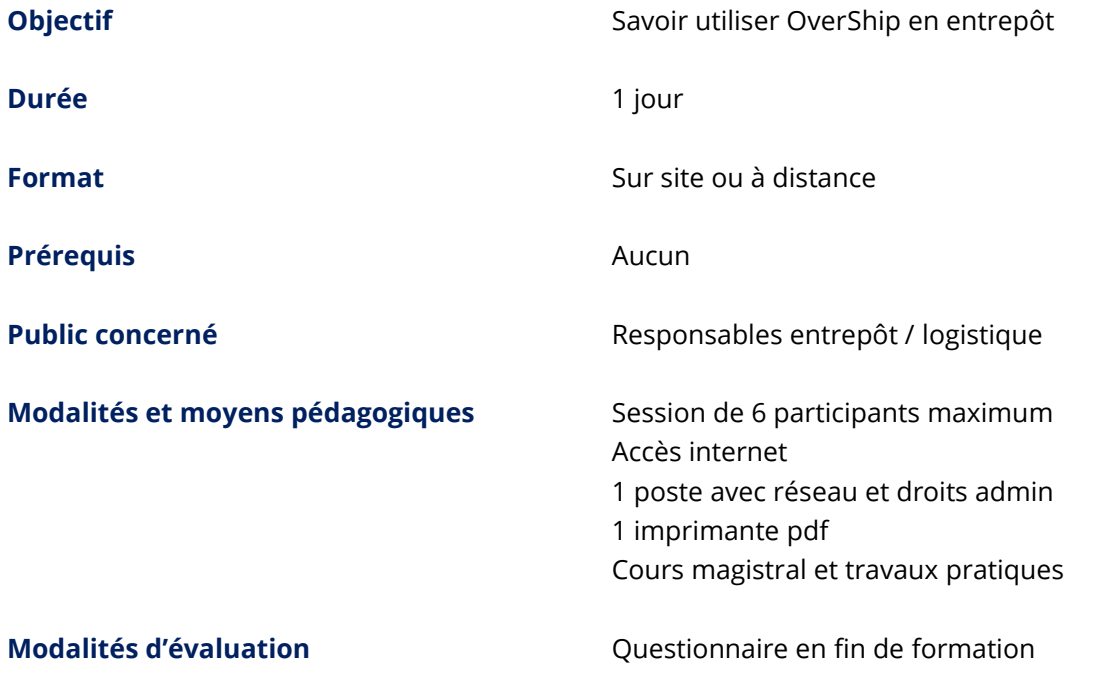

Cette formation est assurée par un consultant formateur dont les compétences ont été validées par la Direction d'ITinSell. Elle est validée par :

- un questionnaire destiné à évaluer la bonne assimilation des notions par les stagiaires
- une feuille d'émargement, signée par demi-journée par les stagiaires et le consultant formateur ITinSell
- un questionnaire destiné à évaluer la prestation

## **PLAN DE FORMATION**

- Présentation et intérêts de la solution
- Objectifs de la formation
- Architecture générale
- Prérequis : configuration minimale
- Téléchargement et installation de la station
- Première connexion
- Accueil et présentation générale de la station

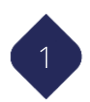

- Import:
	- o Présentation du fichier standard
	- o Méthodes d'import
	- o Fichier articles et CN23
- Expéditions (création, modification, suppression, erreurs…)
- Liste des expéditions supprimées
- Mode flashage
- Bordereaux
- Export :
	- o Des expéditions
	- o Des évènements
- Règles d'intégration (Genius Dispatch)
- Paramètres : périphériques, impressions
- Les fonctionnalités bonus :
	- o Destinataires
	- o Listes de diffusion
- Le Back-Office : les différentes fonctionnalités, similitudes et fonctionnalités exclusives
	- o Gestion des stations
	- o Gestion des plages
	- o Flashage
	- o Tarifs
	- o Regénération et téléchargement des EDI
- Gestion des utilisateurs et paramétrages des notifications (focus sur les alertes de fin de plage)
- Portail retour : lien entre Overship, iTrack et Btrust
- Contacter le support en cas de question

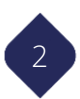